## **Муниципальное бюджетное общеобразовательное учреждение «Открытая (сменная) общеобразовательная школа №6»**

РАССМОТРЕНО УТВЕРЖДАЮ Протокол № 5 от 25.08.2023 \_\_\_\_\_\_\_\_\_\_\_\_\_Е.В. Акимова

на заседании МС Директор МБОУ «О(С)ОШ № 6»

Приказ № 121 от 25.08.2023

Акимова Елена Владимировна

Подписано цифровой подписью: Акимова Елена<br>Владимировна<br>DN: cn=Акимова Елена Владимировна, o=МБОУ "О(С)OШ<br>№6", ou, email=mbou.osch6@barnaul-obr.ru, c=RU<br>Дата: 2023.10.25 17:09:04 +07'00'

**Рабочая программа курса внеурочной деятельности «Мир информатики» для обучающихся 9 класса**

> **Составитель:** Фоменко Дмитрий Викторович, учитель информатики

**Барнаул 2023**

## **СОДЕРЖАНИЕ**

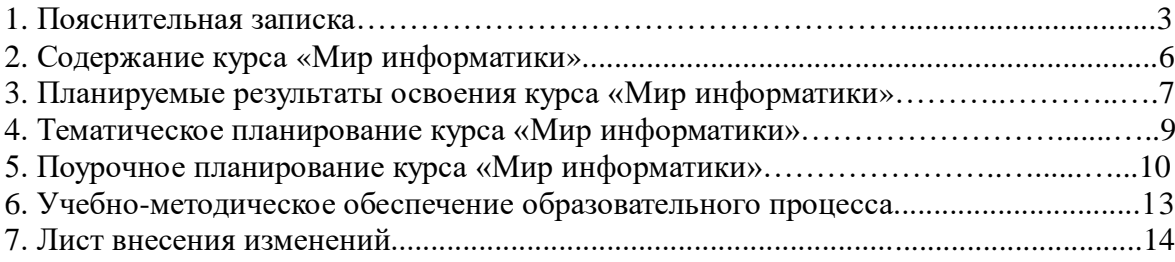

#### **1. Пояснительная записка**

Рабочая программа курса внеурочной деятельности «Мир информатики» для 9 класса составлена на основе Федерального государственного образовательного стандарта основного общего образования, Основной образовательной программы основного общего образования МБОУ «О(С)ОШ №6», Программы воспитания МБОУ «О(С)ОШ №6».

#### **Цели**:

 формирование у учащихся умения владеть компьютером, использовать его для оформления результатов своей деятельности и решения практических задач;

 подготовка учащихся к активной полноценной жизни и работе в условиях технологически развитого общества.

 развитие практических умений использования офисных программ в учебной деятельности, а именно использование программ для работы с текстом, для обработки числовых данных, для подготовки презентаций выполненных работ.

#### **Задачи:**

 формирование знаний о значении информатики и вычислительной техники в развитии общества и в изменении характера труда человека;

формирование знаний об основных принципах работы компьютера;

 формирование знаний об основных этапах информационной технологии решения задач в широком смысле;

 формирование умений моделирования и применения компьютера в разных предметных областях;

 формирование умений и навыков самостоятельного использования компьютера в качестве средства для решения практических задач;

 формирование умений и навыков работы над проектами по разным школьным дисциплинам.

Внеурочная деятельность по информатике **«Мир информатике»** поможет учащимся в развитии умений (действий), которые необходимы в жизни. Эти умения, или действия (они называются универсальными), развиваются через специальные задания.

Содержание программы направлено на воспитание интереса познания нового, развитию наблюдательности, умения анализировать, догадываться, рассуждать, доказывать, умения решать учебную задачу творчески. Содержание может быть использовано для показа учащимся возможностей применения тех знаний и умений, которыми они овладевают на занятиях.

#### **Общая характеристика курса «Мир информатики»**

Современное состояние курса информатики в школе характеризуется устойчивым ростом социального заказа на обучение информатике, обусловленным насущной потребностью овладения современными информационными технологиями. Они проникают в нашу жизнь с разных сторон.

Информатика – это естественнонаучная дисциплина о закономерностях протекания информационных процессов в системах различной природы, а также о методах и средствах их автоматизации.

Многие положения, развиваемые информатикой, рассматриваются как основа создания и использования информационных и коммуникационных технологий — одного из наиболее значимых технологических достижений современной цивилизации. Вместе с математикой, физикой, химией, биологией курс информатики закладывает основы естественнонаучного мировоззрения.

Информатика имеет большое и все возрастающее число междисциплинарных связей, причем как на уровне понятийного аппарата, так и на уровне инструментария. Многие предметные знания и способы деятельности (включая использование средств

ИКТ), освоенные обучающимися на базе информатики, находят применение как в рамках образовательного процесса при изучении других предметных областей, так и в иных жизненных ситуациях, становятся значимыми для формирования качеств личности, т. е. ориентированы на формирование метапредметных и личностных результатов. На протяжении всего периода становления школьной информатики в ней накапливался опыт формирования образовательных результатов, которые в настоящее время принято называть современными образовательными результатами.

Одной из основных черт нашего времени является всевозрастающая изменчивость окружающего мира. В этих условиях велика роль фундаментального образования, обеспечивающего профессиональную мобильность человека, готовность его к освоению новых технологий, в том числе, информационных. Необходимость подготовки личности к быстро наступающим переменам в обществе требует развития разнообразных форм мышления, формирования у учащихся умений организации собственной учебной деятельности, их ориентации на деятельностную жизненную позицию.

На занятиях используются как классические для педагогики формы и методы работы, так и нетрадиционные.

#### **Формы проведения занятий:**

- мини-лекции;
- творческий практикум;
- соревнование;
- презентация проекта.

#### **Методы обучения:**

#### *Методы, в основе которых лежит способ организации занятия:*

• словесный (устное изложение, беседа, рассказ);

• наглядный (показ видео и мультимедийных материалов, иллюстраций, наблюдение, показ (выполнение) педагогом, работа по образцу);

• практический (выполнение работ по инструкционным картам, схемам).

*Методы, в основе которых лежит уровень деятельности детей:*

• объяснительно-иллюстративный – дети воспринимают и усваивают готовую информацию;

• репродуктивный – учащиеся воспроизводят полученные знания и освоенные способы деятельности;

• частично-поисковый – участие детей в коллективном поиске, решение поставленной задачи совместно с педагогом;

• исследовательский – самостоятельная творческая работа учащихся.

*Методы, в основе которых лежит форма организации деятельности учащихся на занятиях:*

• фронтальный – одновременная работа со всеми учащимися;

• индивидуально-фронтальный – чередование индивидуальных и фронтальных форм работы;

• групповой – организация работы в группах;

• индивидуальный – индивидуальное выполнение заданий, решение проблем.

#### **Особенности проведения занятий:**

1. теоретический материал подается небольшими порциями с использованием игровых ситуаций;

2. для закрепления и проверки уровня усвоения знаний применять рефлексивные интерактивные упражнения;

3. практические задания составлять так, чтобы время на их выполнение не превышало 20 минут;

4. работу по созданию глобальных творческих проектов следует начинать с разъяснения алгоритма разработки проектов, адаптированного под возраст школьников.

### **Место курса «Мир информатики» в учебном плане**

Рабочая программа курса внеурочной деятельности «Мир информатики», предназначена для учащихся 9 классов и рассчитана на 34 часа (1 час в неделю, 34 учебных недели).

#### **2. Содержание курса «Мир информатики»**

**Раздел 1. Обработка текстовой информации**. Создание нового документа. Ввод и редактирование текста. Форматирование символов. Использование стилей форматирования. Создание списков. Создание и редактирование таблиц. Сложные таблицы. Поиск и замена по тексту. Проверка орфографии. Вставка объектов: рисунков, автофигур, специальных символов, формул. Нумерация страниц, колонтитулы, колонки, сноски, буквица.

**Раздел 2. Работа в электронных таблицах.** Электронная таблица. Назначение программы Excel. Возможности электронных таблиц. Редактирование и форматирование данных и таблиц. Различные виды форматирования Типы данных. Относительная адресация в электронных таблицах. Абсолютная адресация. Обработка данных в формате ДАТА, ВРЕМЯ. Использование математических, статистических, логических функций. Построение и редактирование графиков и диаграмм. Создание графиков и диаграмм. Внесение изменений в параметры диаграмм. Форматирование элементов диаграммы.

**Раздел 3. Искусство презентации.** Создание презентаций. Этапы работы над презентацией. Вставка рисунков в презентацию. Оформление презентации. Создание анимации текста и рисунка. Создание управляющих кнопок в презентации.

#### **3. Планируемые результаты освоения курса «Мир информатики»**

#### *Личностные результаты:*

 *оценивать* собственную учебную деятельность: свои достижения, самостоятельность, инициативу, ответственность, причины неудач;

 применять правила делового сотрудничества: сравнивать разные точки зрения;

 считаться с мнением другого человека; проявлять терпение и доброжелательность в споре (дискуссии).

 *оценивать* собственную учебную деятельность: свои достижения, самостоятельность, инициативу, ответственность, причины неудач;

 применять правила делового сотрудничества: считаться с мнением другого человека;

проявлять доверие к соучастнику деятельности.

*Метапредметные результаты обучения: Регулятивные УУД*

 планировать свои действия на отдельных этапах работы над заданием; совместно с учителем и другими учениками давать эмоциональную оценку деятельности класса на уроке;

 *удерживать* цель деятельности до получения ее результата; оценивать (сравнивать с эталоном) результаты деятельности;

 умение выполнять учебные действия в устной форме; использовать речь для регуляции своего действия;

 совместно с учителем и другими учениками давать эмоциональную оценку деятельности класса на уроке;

планировать свои действия на отдельных этапах работы над проектом;

*удерживать* цель деятельности до получения ее результата;

 осуществлять контроль, коррекцию и оценку результатов своей деятельности.

#### *Познавательные УУД*

осознанно строить речевое высказывание в устной форме;

понимать и применять полученную информацию при выполнении заданий;

 проявлять индивидуальные творческие способности при выполнении задания;

 *преобразовывать* модели в соответствии с содержанием учебного материала и поставленной учебной целью;

 преобразовывать объект: импровизировать, изменять, творчески переделывать;

 сравнивать различные объекты: выделять из множества один или несколько объектов, имеющих общие свойства;

 сопоставлять характеристики объектов по одному (нескольким) признакам; выявлять сходство и различия объектов; выполнять учебные задачи, не имеющие однозначного решения;

*высказывать* предположения, *обсуждать* проблемные вопросы;

 проявлять индивидуальные творческие способности при выполнении задания; *исследовать* собственные нестандартные способы решения; *презентовать*  подготовленную информацию в наглядном виде.

#### *Коммуникативные УУД*

 включаться в диалог, в коллективное обсуждение, проявлять инициативу и активность;

- обращаться за помощью; слушать собеседника;
- формулировать понятные для партнера высказывания;

 формулировать свои затруднения; контролировать действия партнера; предлагать помощь и сотрудничество;

- включаться в диалог, проявлять инициативу и активность;
- осуществлять взаимный контроль;
- формулировать собственное мнение и позицию.

#### *Предметные результаты:*

 формирование представления о компьютере как универсальном устройстве обработки информации;

 развитие основных навыков и умений использования компьютерных устройств.

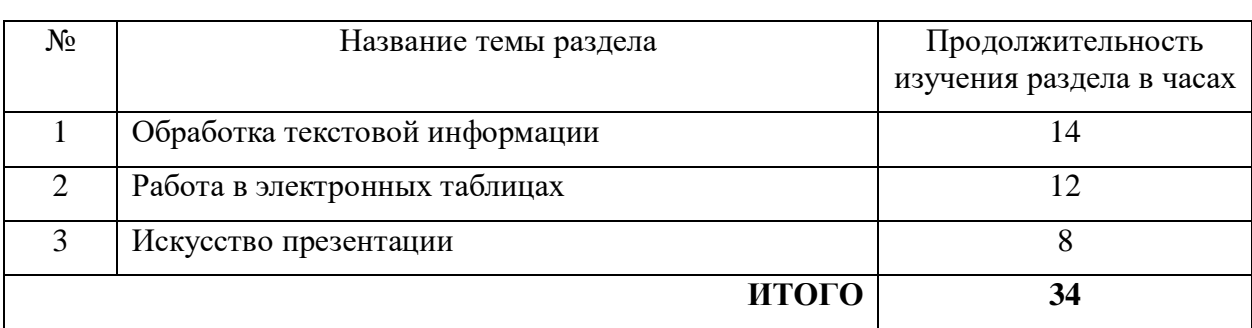

# **4. Тематическое планирование курса «Мир информатики»**

# **5. Тематическое планирование курса «Мир информатики»**

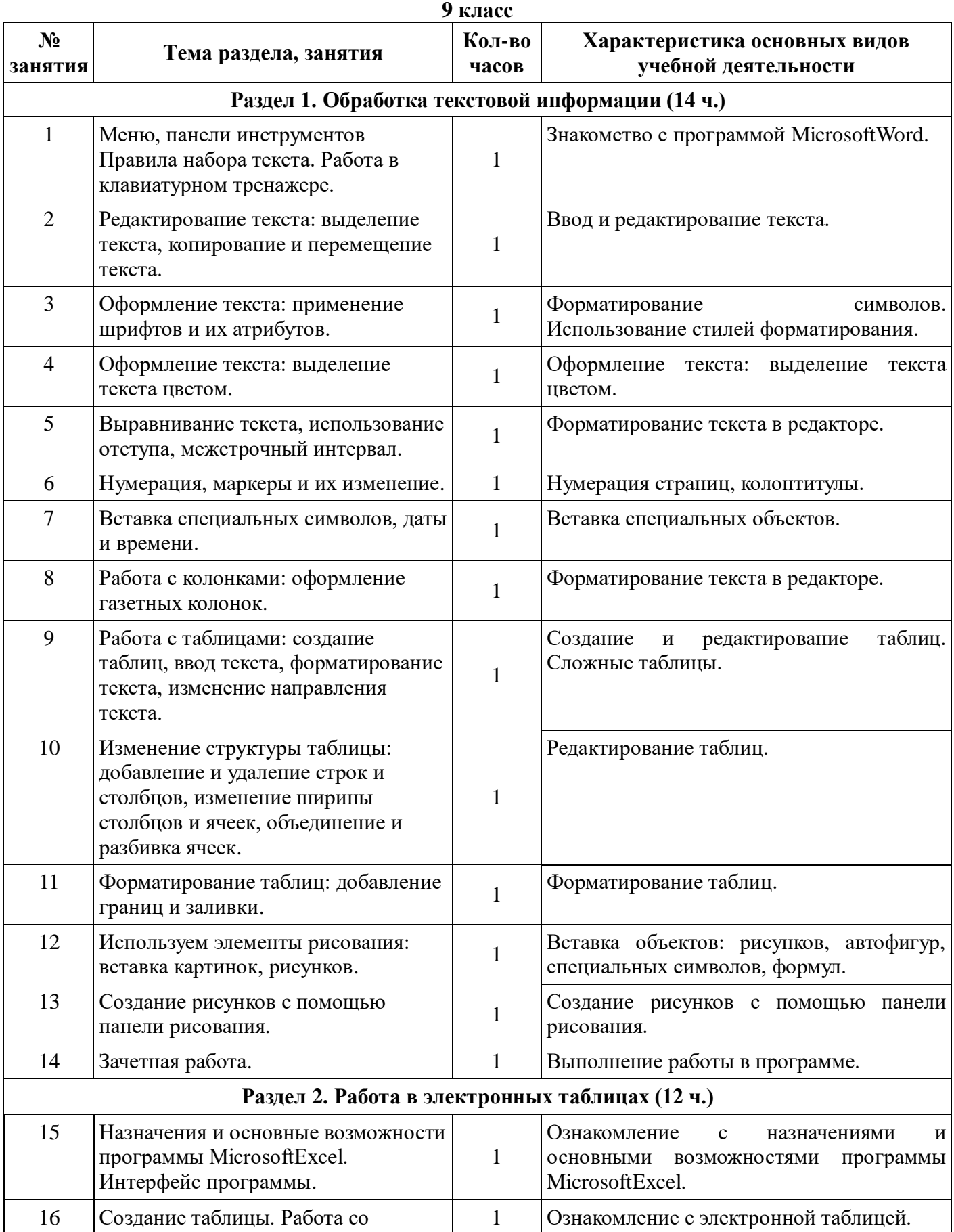

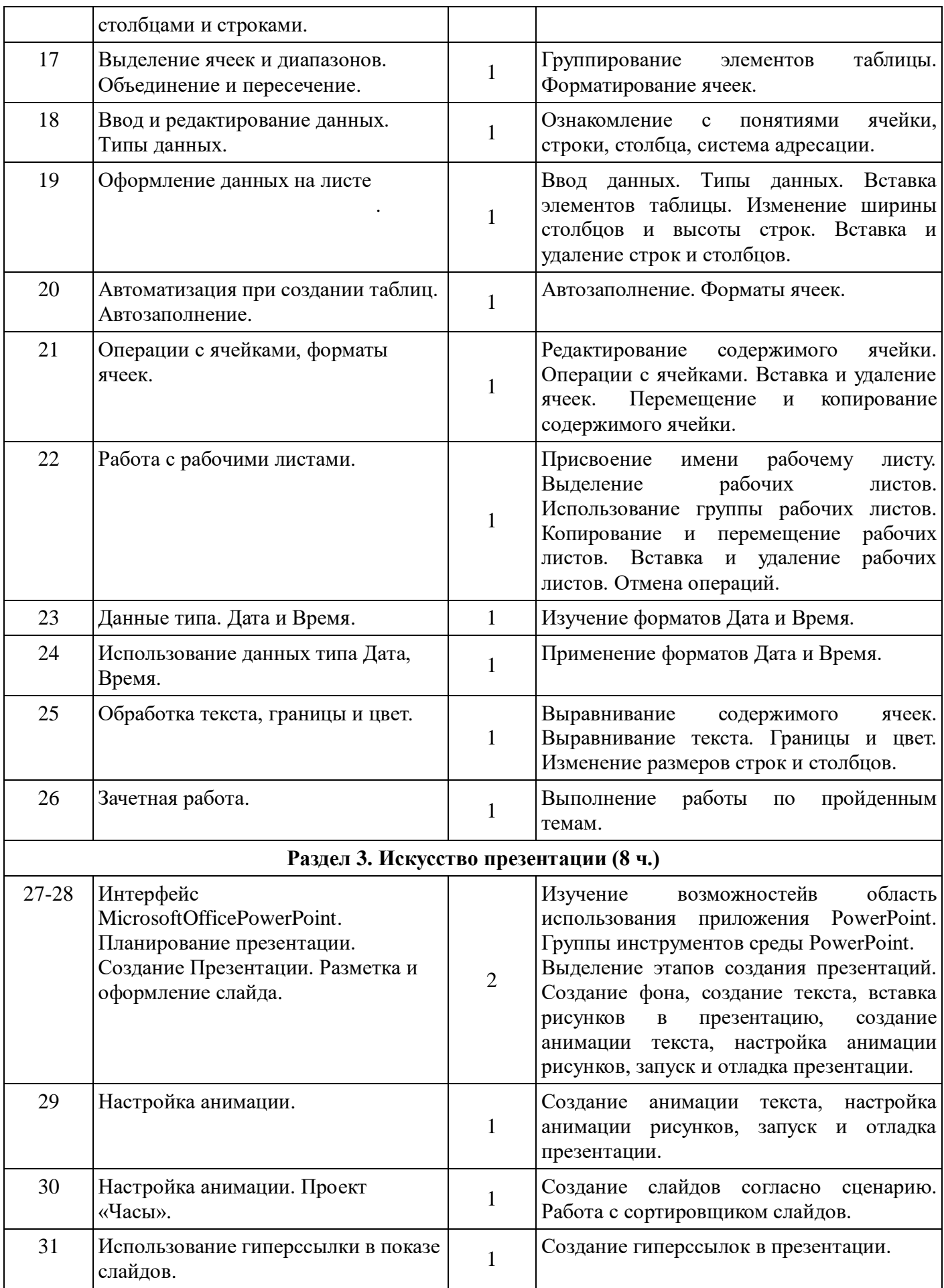

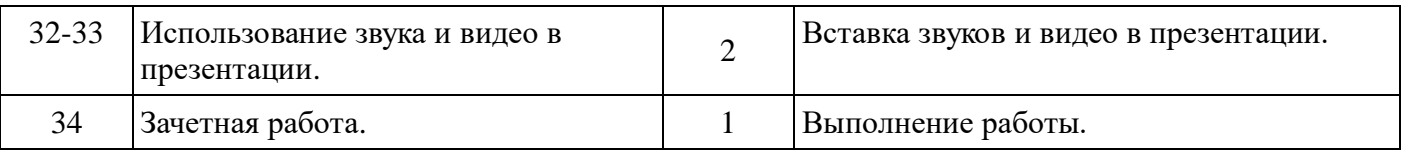

#### **6. Учебно-методическое обеспечение образовательного процесса**

1. Афанасьева Е. Презентации в PowerPoint. Шпаргалка. /Издательство: НТ Пресс, 2006

2. Дмитрий Лазарев Презентация: Лучше один раз увидеть! - М.: "Альпина Бизнес Букс"

3. Каратыгин С.А. Электронный офис: в 2-х томах: T.I. - М: Восточная Книжная Компания

4. Задачник-практикум по информатике: Учебное пособие для средней школы / Под ред. И. Семакина, Е. Хеннера, М.: Лаборатория Базовых Знаний

5. Зайцева В. П., Мартыненко О. В. Решение задач по информатике в электронных таблицах Excel: Электронный учебник

### **7. Лист внесения изменений**

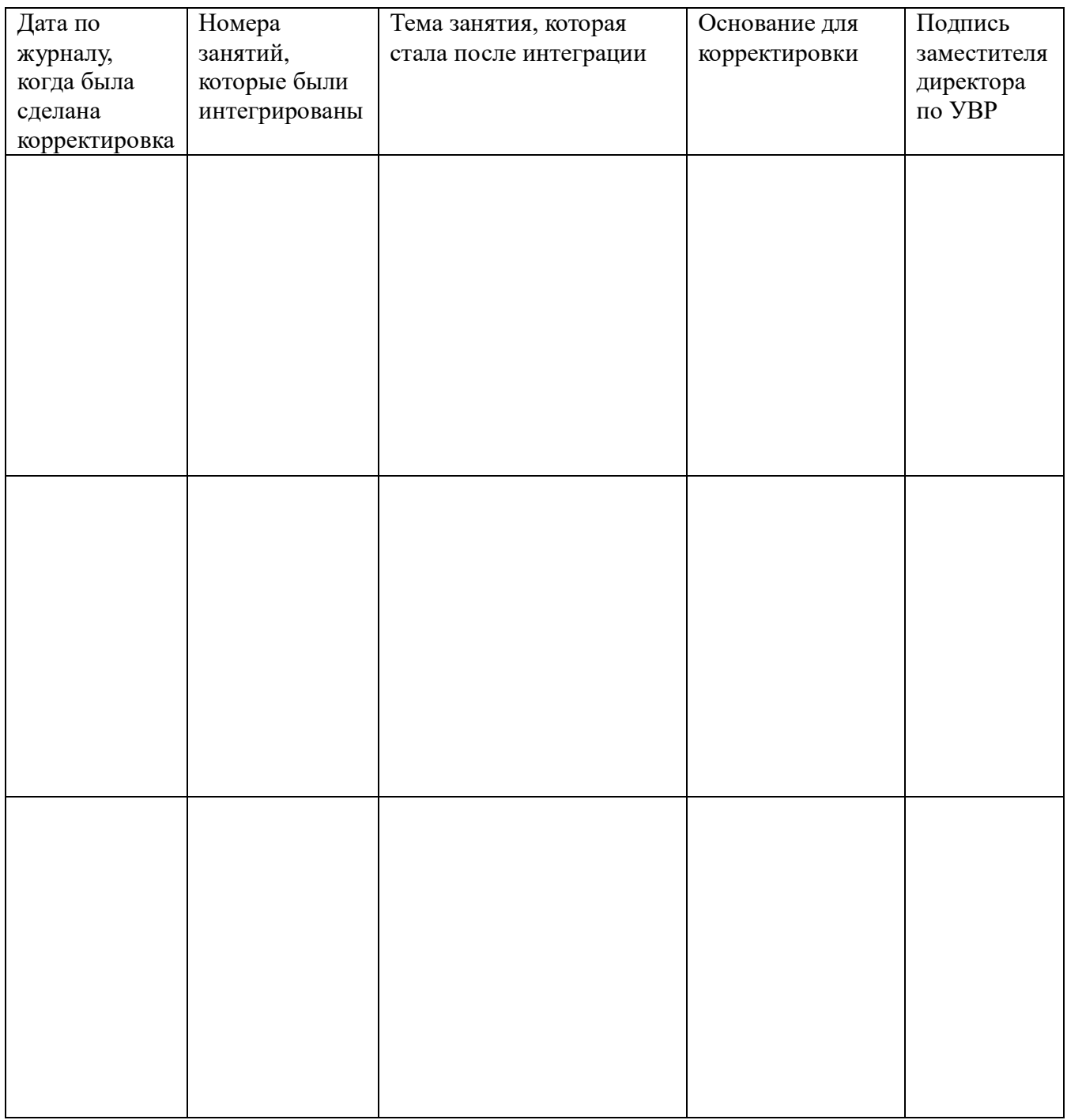